## Keine Freiflächen-Photovoltaikanlagen in Gottfrieding

Gemeinderatssitzung mit schwerwiegenden Entscheidungen

Gottfrieding. Bei der unlängst stattgefundenen Gemeindratssitzung stand das Thema "Photovoltaikanlagen und -studie" im Mittelpunkt. Die Gemeinde Gottfrieding hatte dafür eine Studie in Auftrag gegeben, um die geeigneten und nicht geeigneten Flächen darzustellen. Dennoch wurde der Antrag, auf der als geeignete Fläche des traditionellen Stromerzeugers Molz ausgewiesene Fläche eine FPV-Anlage zu errichten, vom Gemeinderat mit 8:7 Stimmen abgelehnt.

"Photovoltaikanlagen und -studie" war nicht nur der erste Punkt der Tagesordnung der unlängst stattgefundenen Gemeinderatssitzung - er war auch ein entscheidender und weitgreifender. Die gestiegene Zahl von Anfragen zur Genehmigung von FPV-Anlagen hatte die Gemeinde Gottfrieding dazu bewegt, eine Studie in Auftrag zu geben, mit dem Ziel, die dafür aus Sicht der Gemeinde geeigneten und nicht geeigneten Flächen darzustellen, damit für künftige Entscheidungen eine nachvollziehbare, einheitliche Entscheidungsgrundlage zur Verfügung stehe.

Der bei dieser Gemeinderatssitzung anwesende Dipl.-Ing. Karl Molz, der nach seinen Angaben in seiner Firma traditionell mittels Wasserkraft seit Generationen Strom erzeugt - stellte den Antrag auf Ausweisung einer Freiflächen-Photovoltaikanlage im unmittelbaren Anschluss an das Gewerbegrundstück Molz, zumal dieses in der PV-Studie als geeignetes Gelände aufgeführt war. Er wollte dafür 4 Millionen Euro investieren. Da die Aufstellung eines entsprechenden Bebauungsplanes sowie auch die Anpassung des Flächennutzungsplanes Voraussetzung für die Genehmigung großflächiger Freiflächenphotovoltaikanlagen ist, erklärte er sich bereit, die Kosten hierfür voll zu übernehmen, genauso wie einen Anteil für die Studie. Das Risiko einer möglichen Nichtgenehmigung nahm er dabei in Kauf

Die Studie für die FPV-Anlagen im Gemeindegebiet wurde eingangs dem Gemeinderat nochmals eingehend dargestellt. Bürgermeister Gerald Rost brachte dabei zum Ausdruck, dass die derzeitige Situation bezüglich der Freiflächen-Photovoltaikanlagen äußerst unglücklich ist, da nicht klar feststehe, welche Flächen künftig gefördert werden sollen. Bislang liegt von Seiten der Bundesregierung in Berlin nur ein Entwurf für ein derartiges Änderungsgesetz vor.

Auf die Frage im Rahmen der Diskussion, ob auch die Dachflächen der gewerblichen Hallen des Betriebes Molz mit Photovoltaik besetzt werden, teilte Molz mit, dass dies vorgesehen sei. Von einigen Gemeinderatsmitgliedern wurde zum Ausdruck gebracht, dass sie gegen eine Ausweisung von landwirtschaftlichen Flächen zugunsten FPV-Anlagen seien. Bürgermeister Gerald Rost gab zu bedenken, dass es sich bei der Firma Molz um einen konventionellen Stromerzeuger handele, der bereits große Gewerbesteuerzahlungen an die Gemeinde Gottfrieding geleistet habe und sich diese Anlage in der Gewerbesteuer und Einkommensteuer positiv auswirken würde. Auch sei die Bonität dieses besagten Grundstückes für landwirtschaftliche Nutzung nicht optimal.

Bezüglich der Meinungsbildung der möglichen Arten von Freiflächenphotovoltaikanlagen wurde festgestellt, dass 8 Gemeinderäte so genannte Einzelanlagen bevorzugen würden und vier Gemeinderäte bestimmte Gebiete ausweisen würden. Drei Gemeinderäte vertraten die Meinung, dass FPV-Anlagen gar nicht errichtet werden sollten. Letztendlich kam man bei der Abstimmung zu folgendem Ergebnis: Der Antrag Molz auf Änderung des Flächennutzungsplanes und Aufstellung eines Bebauungsplanes sowie Zustimmung zum vorgelegten Bebauungsplanes wurde mit 8:7 Stimmen abgelehnt.

Es lag diesbezüglich noch ein weiterer Antrag aus Frichlkofen vor, dessen Fläche dem Gemeinderat anhand von Planunterlagen dargestellt wurde. Bevor man jedoch eine Entscheidung über einen weiteren Einzelfall vornahm, sollte gemäß Gemeinderat eine Abstimmung darüber erfolgen, ob in der Gottfrieding überhaupt FPV-Anlagen ausgewiesen werden Gemeinde sollten. Der Grundsatzbeschluss ergab, dass sechs Gemeinderäte für und 9 gegen die Ausweisung von Freiflächen-Photovoltaikanlagen stimmten. Demzufolge hatte sich die Beschlussfassung der Antragstellerin erübrigt. Auch die kostspielige FPV-Anlagen-Studie ist dadurch überflüssig und kann mit nicht unerheblichen finanziellen Verlust ad acta gelegt werden.

Keine Einwände gab es hingegen bei der Änderung des Flächennutzungsplanes durch Deckblatt Nr. 24 und Vorentwurfes des Bebauungsplanes "Sondergebiet Photovoltaik" Stadt Dingolfing. Die Bebauungspläne "Sondergebiet Photovoltaik Salitersheim, Salitersheim Nord-West und Einöd" wurden dabei dem Gemeinderat eingehendst dargestellt.

Zur Veränderung des Durchlasses im Bereich Memmer teilte Bürgermeister Gerald Rost mit, dass es wünschenswert sei, wenn dieser verlängert werde, damit die Engstelle an der Straße zwischen Kleinpilberskofen und Gottfrieding beseitigt werden könne. Der Gemeinderat zeigte sich damit einverstanden.

Beim 3. Tagesordnungspunkt "Verschiedenes/Informationen" ging es um folgendes:

Eine Information von E.ON erfolgte darüber, dass nachgenannte Leistungen nach dem EEG im Kalenderjahr 2009 in der Gemeinde Gottfrieding in das Stromnetz eingespeist wurde: Von drei Wasserkraft-Anlagen wurden 9.745 kWp, von einer Biomasse-Anlage 235 kWp und von 107 Solaranlagen 1.768 kWp - also insgesamt 11.748 kWp. Desweiteren wurde von E.ON mitgeteilt, dass im Bereich der Ortschaft Hackerskofen die Oberleitung teilweise abgebaut werde, so dass die angeschlossenen Straßenbeleuchtungsanlagen ebenfalls umgebaut werden müssen, was Sache der Gemeinde sei und mit einem Kostenaufwand von rund 5.000 Euro veranschlagt werde. Der Gemeinderat stimmte einstimmig zu.

Weiters teilte Bürgermeister Rost mit, dass die Wasserversorgung Daibersdorf GmbH seit 1.März 2010 in Betrieb ist.

Für die Umsetzung des Bayernnetz-Natur-Projekt "Lebendiges Königsauer Moos" wurde vom Landkreis eine Fläche von 19.953 Quadratmeter in der Gemeinde Gottfrieding erworben. Damit kann das Sicherungskonzept des Landkreises weiter vorangetrieben werden.

Dann kam die Straßenbaumaßnahme Anterskofen-Holzhausen zur Sprache, die federführend durch den Markt Reisbach ausgeführt wird. Sie sind ausgeschrieben und an die Firma Ohneis vergeben. Wegen der großen Schäden in diesem Straßenabschnitt wurde angeregt, die gravierendsten vom Bauhof beseitigen zu lassen, um eine zumutbare Behelfslösung zu schaffen.

Bei der Geschwindigkeitsüberprüfung am Schalbenweg, Lerchenstraße und Moosstraße wurde festgestellt. dass bis zu 98 Prozent der Verkehrsteilnehmer sich an die vorgegebene Geschwindigkeit halten. Die angedachten Ausweisung einer Zone 30 wird man mit der Polizeiinspektion besprechen.

Der OGV Gottfriedingerschwaige hat einen Aufsitzrasenmäher für 3212 Euro erworben. Da ausschließlich öffentliche Gemeindeflächen damit gemäht werden stimmte der Gemeinderat einstimmig für die Kostenerstattung des vorverauslagten Betrages. Bürgermeister Rost betonte jedoch, dass im Regelfall der Antrag vor dem Kauf gestellt werden müsse. Mitteilung erhielt der Gemeindrat auch, dass zwischenzeitlich der gemeindliche Unimog in Eigenregie des Bauhofes instand gesetzt wurde.

Zum Thema "Vorsorgen und selbst bestimmen" erachtet Bürgermeister Rost die Unterzeichnung von Vorsorgevollmachten und Patientenverfügungen als äußerst wichtig. Informationsmaterial liegt in den Rathäusern aus. Aus dem Kreishaushalt 2010 unterrichtete er dahingehend, dass die Deckenerneuerung der DGF 3 Gottfrieding-Pilberskofen aufgenommen wurde und noch heuer durchgeführt werden solle.

Desweiteren wurden Anfragen und Anregungen behandelt. So soll die Satzung zur Vereinsförderung in das Internet gestellt werden. Die Kanaldeckel im Bereich Lerchenstraße/Amselweg sollen wegen Senkung etwas angehoben werden. Der Stromverteilerkasten in der Nähe des Anwesens Nunner

steht schräg, dies sei abermals E.ON zu melden. Reklamiert wurde, dass wegen des Denkmalsteins vor der Dreifaltigkeitskapelle der Schlittenhügel nicht optimal genutzt werden könne und nach Möglichkeit versetzt werden soll. Bürgermeister Rost wird vor Ort mit dem Amt für Ländliche Entwicklung beziehungsweise dem Vorstand der Dorferneuerung begutachtet. Ferner wurde von Bürgermeister Rost mitgeteilt, dass in der Gemeindeverbindungsstraße Gottfrieding/Frichlkofen Längs- und Querrisse vorhanden sind. Die Schäden müssen umgehend beseitigt werden, um Nachfolgeschäden zu vermeiden.

Evi Lichtinger

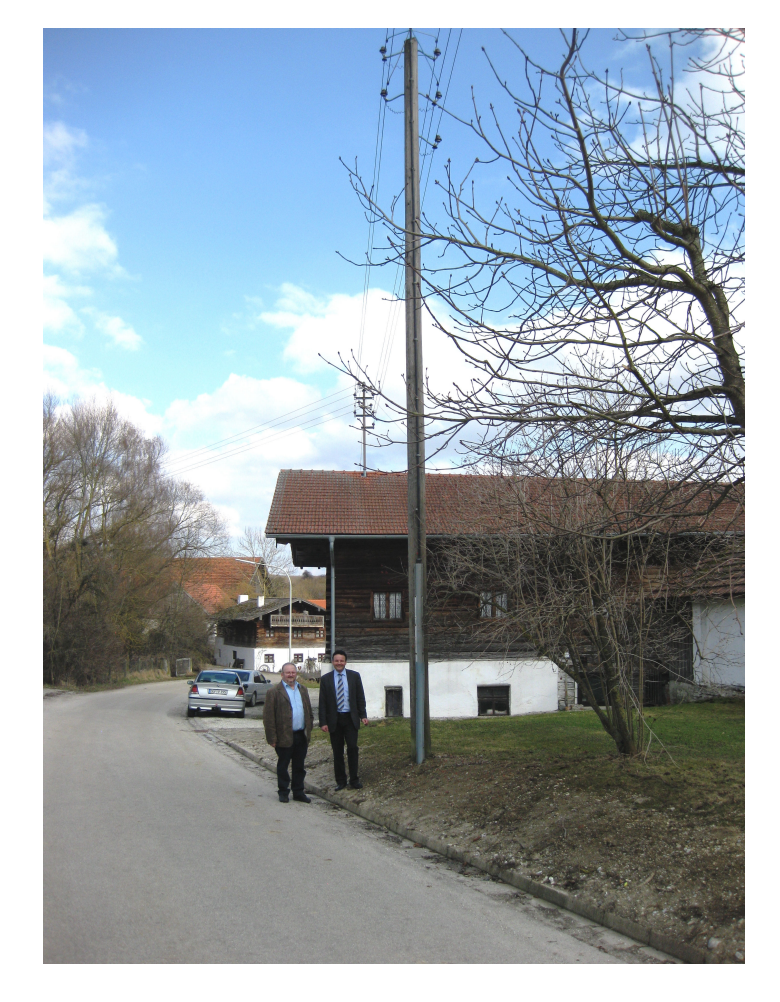

In Hackerskofen werden die Oberleitung abgebaut-Bürgermeister Gerald Rost und Schmidbauer waren vor Ort